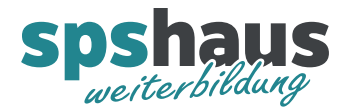

# **Bausteinbeschreibung**

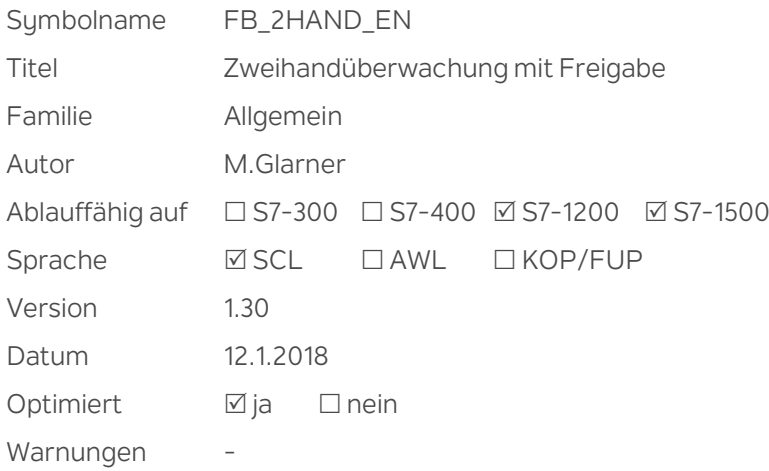

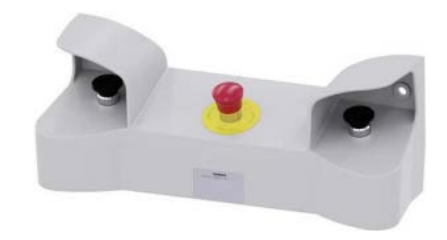

#### **Kurzbeschreibung**

Der Baustein realisiert eine Zweihandüberwachung mit Freigabe.

Werden die beiden Taster innerhalb der zulässigen Diskrepanzzeit betätigt (synchrone Betätigung), wird bei vorliegendem Freigabeeingang der Freigabeausgang auf 1 gesetzt.

Wenn die Zeitdifferenz zwischen Betätigung von Taster 1 und Taster 2 größer als die Diskrepanzzeit war, müssen die Taster losgelassen und erneut betätigt werden.

Der Freigabeausgang wird auf 0 zurückgesetzt, sobald einer der Taster losgelassen oder der Freigabeeingang = 0 wird. Der Freigabeausgang kann dann erst wieder auf 1 gesetzt werden, wenn auch der andere Taster losgelassen wurde und wenn danach beide Taster bei vorliegendem Freigabeeingang wieder innerhalb der Diskrepanzzeit betätigt werden.

#### **ACHTUNG**

Der Baustein darf nur für nicht sicherheitsrelevante Anwendungen eingesetzt werden!

#### **Eingangsparameter**

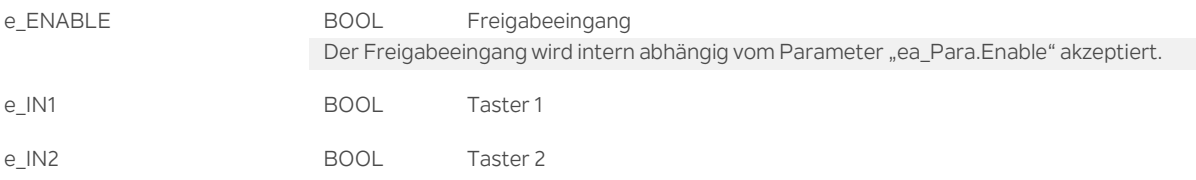

#### **Ausgangsparameter**

a\_Freigabe BOOL Freigabeausgang Freigabeeingang vorhanden und beide Taster innerhalb der Diskrepanzzeit betätigt.

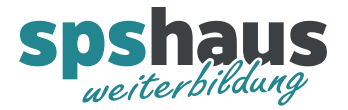

## **Durchgangsparamter**

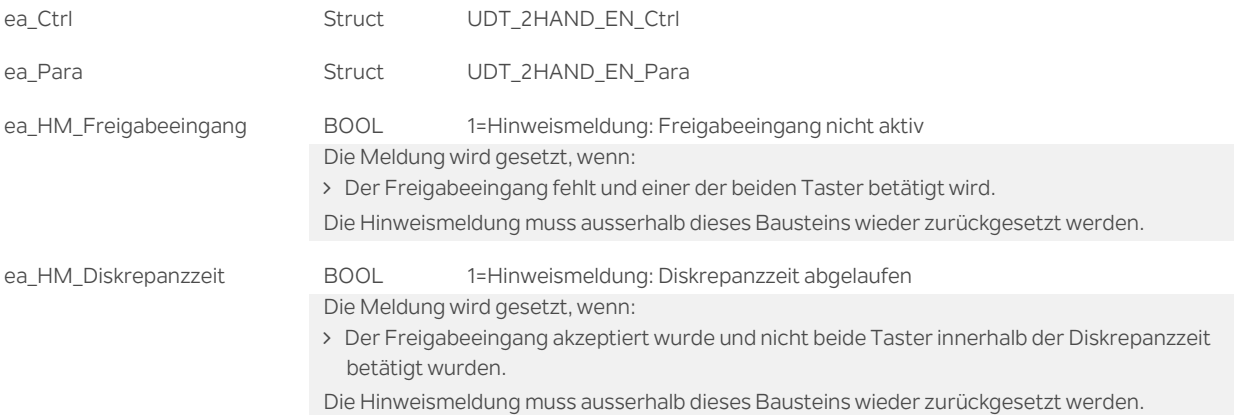

# **UDT\_2HAND\_EN\_Ctrl**

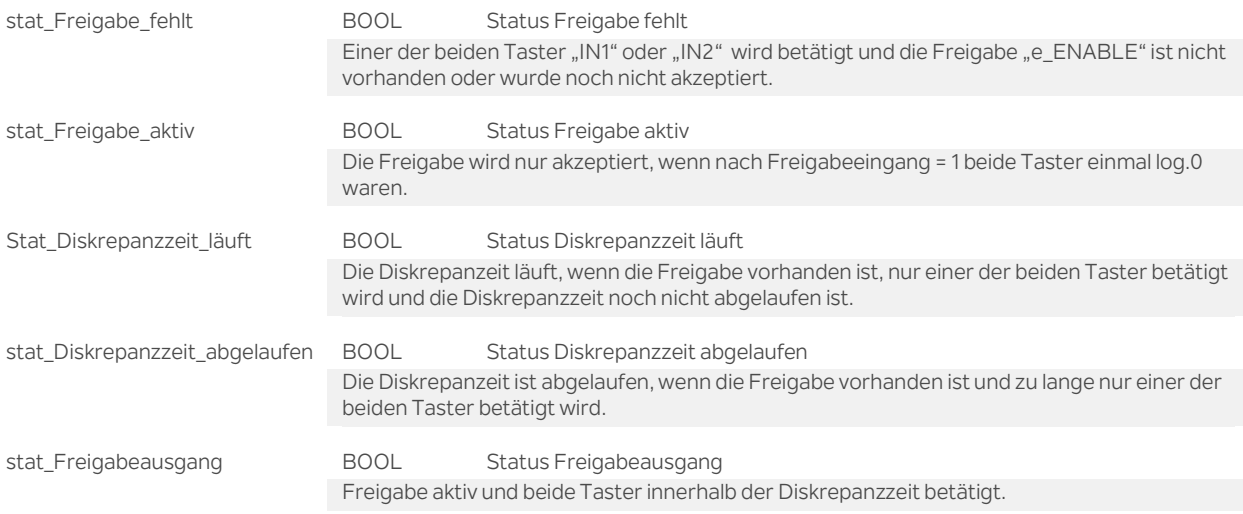

## **UDT\_2HAND\_EN\_Para**

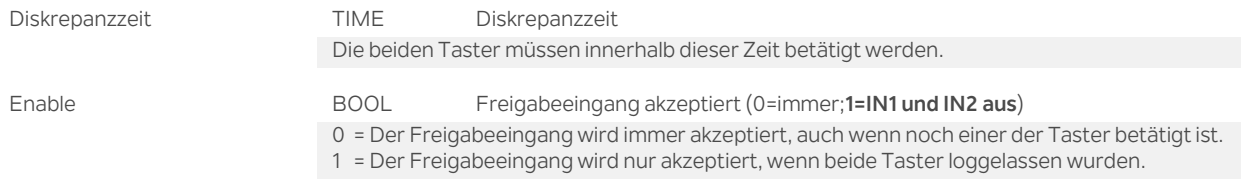

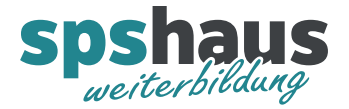

#### **Versionshistorie**

**1.30** 12.1.2018 M.Glarner

> Bausteineigenschaften optimieren

**1.20** 2.1.2018 M.Glarner

> Neuer Status "stat\_Freigabe\_fehlt"

**1.10** 14.12.2017 M.Glarner

- > Neuer Parameter "Enable"
- > Neuer Status "stat\_Diskrepanzzeit\_läuft"
- > Neuer Status "stat\_Diskrepanzzeit\_abgelaufen"

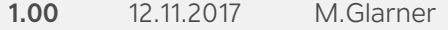

Erstellungsversion